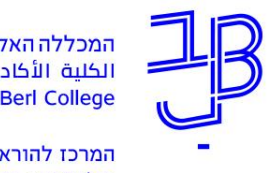

המכללה האקדמית בית ברל **Beit Berl College** 

המרכז להוראה ולמידה مركز تدريس وتعلم The Teaching & Learning Center

## **תשלום שכר לימוד – הנחיות לסטודנט**

.1 נכנס לפורטל המכללה.

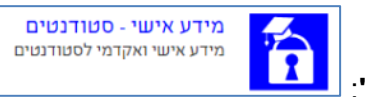

- .2 ברשימת "היישומים שלי" נלחץ על **"מידע אישי"**:
	- .3 בתפריט מימין נלחץ על תשלומים

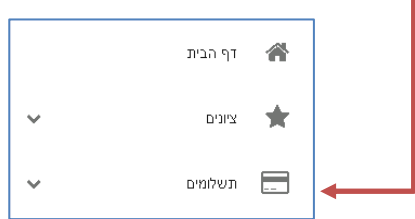

.4 נוכל לבחור מהתפריט את הרכיב הרצוי לצפייה

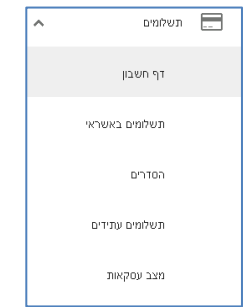

.5 נלחץ על דף חשבון לצפייה בתשלומים

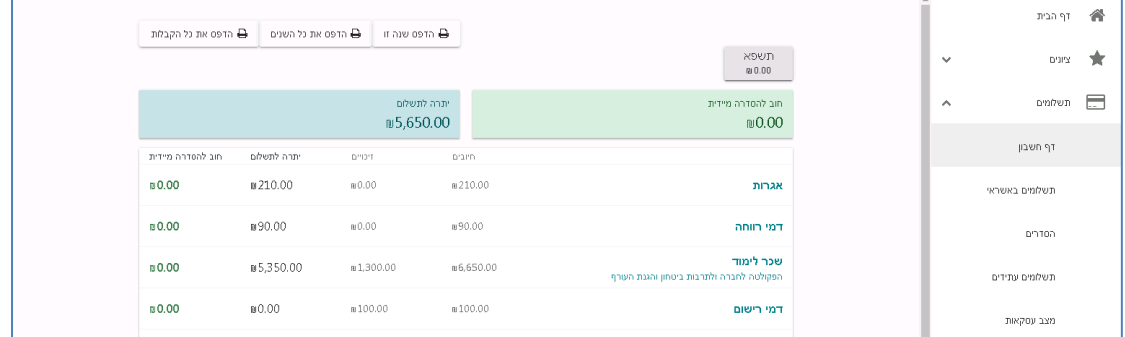

.6 נוכל ללחוץ על כל אחד מהפרטים בתפריט כדי לצפות בתשלומים באשראי/בהסדרים/תשלומים עתידיים או מצב העסקאות שלנו.

**יצירת קשר עם מדור שכר לימוד**

טל: 09-7478748 )שלוחה 2(

sachal@beitberl.ac.il :ל"דוא

**רוצים עזרה? בכל שאלה, תהייה והתלבטות אנחנו כאן, צוות תחום התקשוב במרכז להוראה ולמידה** [T.L.Center@beitberl.ac.il](mailto:T.L.Center@beitberl.ac.il) :ל"דוא